## 1 Gebruik van minOccurs=0 of nillable=true

### <complexType name="ZoekIngeschrevenPersoonOpGeslachtsnaamFilter">

<element name="geslachtsnaam" type="CMN:StringFilter" /> [verplicht] <element name="geboortedatum" type="NP:Geboortedatum" minOccurs="0" /> [optioneel]

... <element name="geslachtsaanduiding" type="NP:Geslachtsaanduiding" minOccurs="0" /> [optioneel] <element name="inclusiefNietIngezetenen" type="boolean" minOccurs="0" /> [optioneel]

</complexType>

...

2

Creeren van een instantie van de gegenereerde .NET class, standaard initialisatie door .NET

var filter = new ZoekIngeschrevenPersoonOpGeslachtsnaamFilter();

#### 3

Serialisatie in .NET (WCF) naar xml levert het volgende:

<?xml version="1.0"?>

<ZoekIngeschrevenPersonenOpGeslachtsnaamFilter

xmlns:xsi="<http://www.w3.org/2001/XMLSchema-instance>"

xmlns:xsd="http://www.w3.org/2001/XMLSchema">

<geslachtsaanduiding>Man</geslachtsaanduiding> [default waarde: Man. Eerste enum waarde]

<inclusiefNietIngezetenen>false</inclusiefNietIngezetenen> [default waarde: false. 0 == false]

</ZoekIngeschrevenPersonenOpGeslachtsnaamFilter>

Serialisatie met JAXB naar xml levert het volgende:

<?xml version="1.0" encoding="UTF-8" standalone="yes"?> <zoekIngeschrevenPersonenOpGeslachtsnaamFilter xmlns[=http://www.stufstandaarden.nl/koppelvlak/STUF4/Berichten/IngeschrevenPersoon](http://www.stufstandaarden.nl/koppelvlak/STUF4/Berichten/IngeschrevenPersoon) xmlns:ns2="http://www.stufstandaarden.nl/koppelvlak/STUF4/Entiteiten/NatuurlijkPersoon"> <inclusiefNietIngezetenen>false</inclusiefNietIngezetenen> </zoekIngeschrevenPersonenOpGeslachtsnaamFilter>

4

<complexType name="ZoekIngeschrevenPersoonOpGeslachtsnaamFilter"> <element name="geslachtsnaam" type="CMN:StringFilter" /> [verplicht] <element name="geboortedatum" type="NP:Geboortedatum" minOccurs="0" /> [optioneel] ... <element name="geslachtsaanduiding" type="NP:Geslachtsaanduiding" nillable="true" /> [optioneel] <element name="inclusiefNietIngezetenen" type="boolean" /> [verplicht] ...

</complexType>

5

Creeren van een instantie van de gegenereerde .NET class, standaard initialisatie door .NET

var filter = new ZoekIngeschrevenPersoonOpGeslachtsnaamFilter();

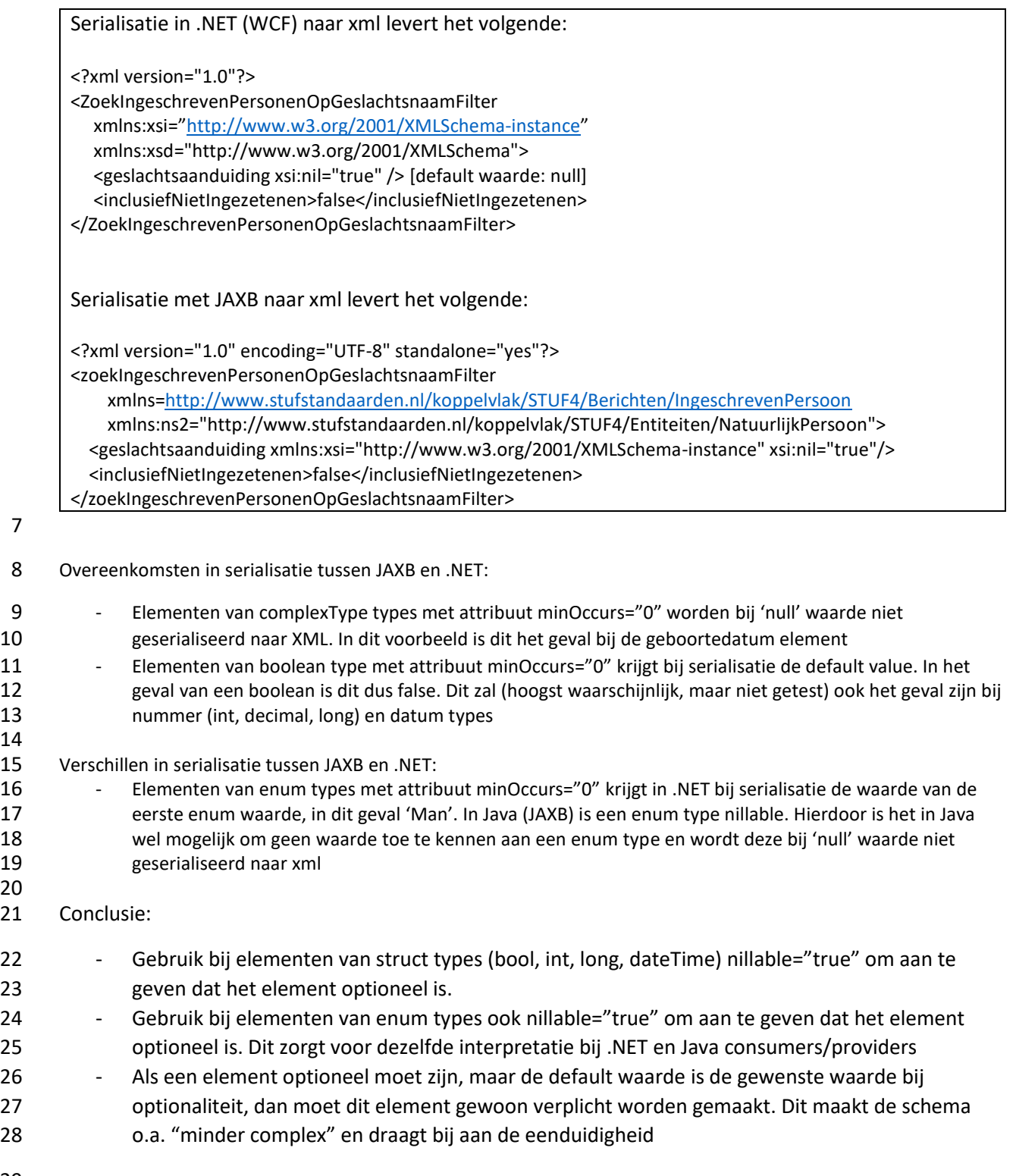

29

### 30 Gebruik van abstract complexTypes

- 31 In de huidige StUF wordt er gebruik gemaakt choice constructs om aan te geven dat een element van
- 32 een aantal types kan zijn. Bijvoorbeeld: een verblijfsadres kan een nummeraanduiding of een
- 33 adresbuitenland zijn. Een ander voorbeeld is een rechtspersoon. Een ingeschreven natuurlijk persoon of
- 34 ingeschreven niet natuurlijk persoon kunnen eigenaar zijn van een maatschappelijke activiteit

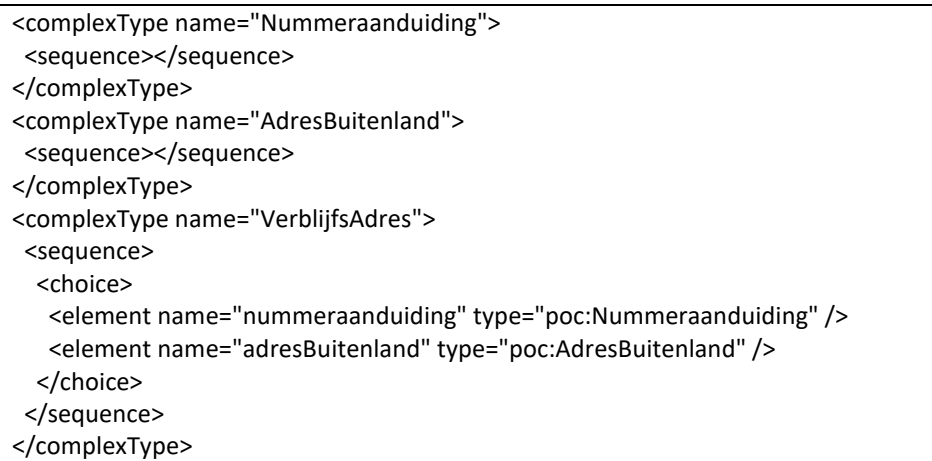

- 35
- 36 In de .NET documentatie<sup>(\*)</sup> is aangegeven dat een choice niet mag worden gebruikt in een schema.
- 37 Wordt het toch gebruikt, dan wordt een oudere versie van code generatie gebruikt en wordt de choice
- 38 construct gemapt naar System.Xml.XmlNode[].
- 39 Binnen Java wordt, volgens IBM documentatie<sup>(\*\*)</sup>, de choice construct door de JAX-RPC code generator
- 40 gemapt naar javax.xml.soap.SOAPElement. SOAPElement.
- 41 Voor zowel .NET als Java is het hierdoor niet meer mogelijk om vanuit code af te leiden welke types aan
- 42 zo'n XmlNode[] c.q. SOAPElement mag worden toegekend.
- 43 In hetzelfde document van IBM wordt polymorfisme als alternatief geboden voor de choice construct. In
- 44 de POC is polymorfisme ook gebruikt als alternatief voor choices. Bovengenoemd voorbeeld kan door
- 45 toepassen van polymorfisme als volgt worden gemoduleerd:

```
<complexType name="VerblijfsAdres" abstract="true"><sequence /></complexType>
<complexType name="Nummeraanduiding">
   <complexContent>
     <extension base="VerblijfsAdres />
       <sequence>
         ...
       </sequence>
     </extension>
   </complexContent>
</complexType>
<complexType name="AdresBuitenland">
  <complexContent>
     <extension base="VerblijfsAdres />
       <sequence>
         ...
       </sequence>
     </extension>
   </complexContent>
</complexType>
```
- Kanttekening.
- De polymorfisme constructie kan niet as-is worden toegepast omdat de .NET code generator (svcutil) de
- attribuut abstract="true" niet ondersteunt. Wordt het toch gebruikt, dan valt de .NET code generator
- terug op de legacy manier van genereren, waardoor er veel class duplicatie ontstaat in de gegenereerde
- code.
- Op dit moment is er voor gekozen om de abstract="true" attribuut te verwijderen voor de abstract
- complexTypes. Dit heeft als nadeel dat de als abstract gemarkeerde classes niet meer abstract zijn,
- waardoor het mogelijk is om een instantie van de abstract class (v.b. VerblijfsAdres) te creeren. Om het
- inzichtelijk te maken dat deze classes abstract zijn, is aan deze classes Abstract als prefix aan de naam
- toegevoegd.
- \* [.NET Data Contract Schema Reference](https://msdn.microsoft.com/en-us/library/ms733112.aspx)
- 57 \*[\\* Web services tip: Use polymorphism as an alternative to xsd:choice](https://www.ibm.com/developerworks/library/ws-tip-xsdchoice/)
- 
- 

# Gebruiken/conformeren aan wrapped-document/literal style

- De wrapped-document/literal style is de meest geaccepteerde style voor het definieren van webservice
- interfaces. Webservices die aan deze style voldoen zijn daardoor highly interoperable. De huidige code
- generatoren in .NET en Java ondersteunen deze style en mappen een wrapped-document/literal
- compliant service operatie automatisch naar een methode van een class.
- De wrapped-document/literal pattern bevat de volgende afspraken waaraan de WSDL moet voldoen:
- Elk bericht (zowel input als output) bevat slechts één body part
- Een body part heeft als naam "parameters" en verwijst naar één element. Dit 'wrapper' element bevat de parameters van de operatie
- Elk parameter van een object-type (string, dateTime, complexType) bevat de nillable="true" attribuut.
- Kanttekening. Het is (nog) niet uitgezocht of dit een .NET specifieke requirement is
- De naam van een input wrapper element komt overeen met de naam van de operatie
- 73 De naam van een output wrapper element komt overeen met de naam van de operatie + Response
- De soap:binding element bevat de style="document" attribuut
- Elk soap:body element bevat de use="literal" attribuut
- Bronnen:
- [Usage of document/literal wrapped pattern in WSDL design](https://www.ibm.com/developerworks/library/ws-usagewsdl/)
- 79 Creating doc-[lit WSDLs that "unwrap" nicely](http://pzf.fremantle.org/2007/05/handlign.html)